**AutoCAD Crack [Win/Mac]**

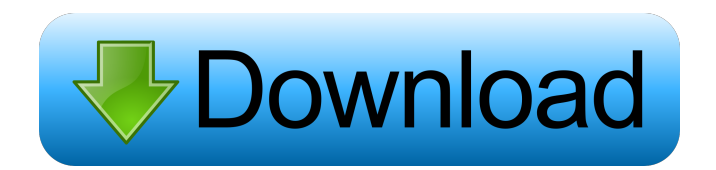

## **AutoCAD Crack+ Download [32|64bit] Latest**

It is currently estimated that AutoCAD and related software is used by over 100 million users globally, with more than 2 million users per month. Editors Note: I've met William over the past few years in both forums and the blogosphere. His technical articles are easy to read, easy to understand, and easy to share. Every time I start on a computer I run into his blog. At times he seems a little obsessive, but that's just because he has a passion for things that are fun to share and to learn. I think he would have a good read for everyone. So welcome to William! William and the Gizmag Team Autodesk AutoCAD by William Doherty. Not many AutoCAD teachers actually teach AutoCAD, but William has managed to break through the mold and share his wisdom with us. AutoCAD by William Doherty, A Beginner's Guide AutoCAD by William Doherty, A CAD Insider's Perspective AutoCAD by William Doherty, The Ultimate AutoCAD For Dummies AutoCAD by William Doherty, A Must Have Skills Series Did You Know? There's a whole lot more you can do with AutoCAD than you might realize. Read all about it in my latest AutoCAD post. The best way to learn AutoCAD is to start using it. When you first start using AutoCAD you're going to have a lot of questions. You're going to want to know how to do this, how to do that, or how to do this to make that, and you're not going to have the answers. So it's important to get some basic knowledge before you start using AutoCAD, or any other software for that matter. The people who make AutoCAD will give you the answers to all your questions, but it's up to you to understand them. There are a lot of different things you can do with AutoCAD. You'll be able to use it on a variety of different types of computers and different operating systems. You'll be able to use it on desktop computers, laptop computers, tablet computers, phones, and even on the internet. It's important to understand that AutoCAD is a 3-D CAD application. That means you'll be drawing a lot of 3-D objects on a 2-D drawing

### **AutoCAD Keygen Download**

3D AutoCAD supports a number of applications for geometric design. The 3D functionality includes: Solidworks CAD files can be read in, and drawing information can be exported to Solidworks. On March 12, 2019, Autodesk and Netuitive announced an alliance that would accelerate design and manufacturing innovation and increase productivity in an era of 3D printing and advanced manufacturing. In 2011, Autodesk released a major upgrade, AutoCAD 2D/3D 2011, to the software, and an additional upgrade, AutoCAD 2D/3D 2013, in 2013. This is a significant upgrade to the 2D/3D design and functionality of AutoCAD. Features include: New surface modeling and painting tools Support for most tools that use Layer, Sheets, and Sections New grips for setting up construction-centric functions New shortcuts Better support for polylines New 3D object hierarchy The ability to switch between 2D and 3D mode The 2D/3D 2013 feature set includes: New 2D Drafting tools for creating 2D drawings New 3D Drafting tools for creating 3D drawings 2D/3D tools available in AutoCAD LT New GUI for easy creation of 2D drawings 3D views for 2D drawings Support for the Google Cloud Platform An easier way to access your drawings AutoCAD LT 2013 includes the same features as AutoCAD 2D/3D 2013, as well as: Multi-View technology to view drawings from different perspectives Tracing, scoping, and snapping to workplanes and viewports in the 2D Drafting environment. The ability to edit, create, and merge multipart objects in the 2D Drafting environment The ability to view your drawings in 3D using a combination of 2D and 3D Drafting. AutoCAD LT also supports the following applications: Inkscape supports importing and exporting the DXF format and many other formats. Graphisoft ArchiCAD supports importing and exporting DXF and other formats. Wavefront OBJ 3D supports importing and exporting DXF, STL, OBJ, MTL, and others. FreeCAD supports importing and exporting BRL-CAD, XAPP, NX, VT, Gmsh, STEP, STEPZ, STP, STL, and others. LibreCAD supports importing and exporting DXF, VR 5b5f913d15

## **AutoCAD Crack+ Free License Key**

Go to the general tab and select your 3D printer. There are some options to set the limits of the keygen. For example, if you want to print only one file, you can leave the limit at 1. #3 The Mesh is a cylinder! The Mesh is not a cylinder, but a tetrahedron. Go to the Mesh tab. You can set the limit at 1 if you want to print only one file. For example, if you want to print only one file, you can leave the limit at 1. The Max Size is a cylinder! The Max Size is a cylinder, but a simple one. Go to the Max Size tab. There is a button to change the size to a different one. When you want to select a different size, go to the Set Max Size button, and select the desired size from the dropdown menu. You can choose from 5 sizes: 5.0: 2m 7.0: 3m 10.0: 5m 15.0: 8m 25.0: 12m The center hole is a cylinder! The center hole is not a cylinder, but a sphere. Go to the Center Hole tab. There is a button to change the size to a different one. When you want to select a different size, go to the Set Max Size button, and select the desired size from the dropdown menu. You can choose from 2 sizes: 5.0: 5cm 7.0: 7cm The Radius is a cylinder! The Radius is not a cylinder, but a circle. Go to the Radius tab. There is a button to change the size to a different one. When you want to select a different size, go to the Set Max Size button, and select the desired size from the dropdown menu. You can choose from 3 sizes: 1.0: 0.1m 1.1: 0.1m 2.0: 0.2m The X Ray is a cylinder! The X Ray is not a cylinder, but a sphere. Go to the X Ray tab. There is a button to change the size to a different one. When you want to select a different size, go to the Set Max Size button, and select the desired size from the drop

### **What's New in the?**

Markup Assist for 2D drawings is now available. Improved Point Cloud Integration with New Point Cloud Toolbox: Add and place a large cloud of points, and get even more 3D information on your model. (video: 2:04 min.) The new Point Cloud toolbox adds three types of point clouds: mesh clouds, polygon clouds, and cylinders. Toolbox Placement (Windows): Locate the toolbox window with the easy-to-use Toolbox Window: (video: 1:18 min.) Find files on your computer, place objects, and easily navigate the command line. Ease of Use in New User Interface: Widgets show information about your drawing environment, like the tools, commands, and active editing layers. (video: 1:27 min.) Wireframe Mode: You can now change the active window to wireframe mode, and easily see the 3D geometry of your model. 3D View Properties: You can now lock and hide properties for the current drawing session, for future sessions, or for multiple sessions at once. Screen Grab: Use the new Screen Grab tool to capture the active view of your drawing, and quickly bring it back into a new session. (video: 3:22 min.) Drawing Window Controls: Choose how to start a drawing session: from your drawing window or a blank file. Select an option to quickly switch between several drawing sessions or viewports. Drawing and Document Window Controls: You can easily resize the drawing and document windows and switch between different drawing or editing views. Command Line: Use the new command line to easily perform powerful commands on the model. (video: 1:59 min.) Command-line Alignment: Align two or more objects with one click. Command-line Erasing: Erase an object in your drawing. Command-line Locking: Lock all objects at once. Command-line Linking: Link two or more objects. Use the new command line to quickly run predefined commands, instead of writing custom commands. Command-line Reversing: Reverse the selection. Command-line Redrawing: Redraw a group of objects at once

# **System Requirements For AutoCAD:**

All your dark matter needs is a desktop computer running Windows XP or above (some functions may not work in Vista). Memory is recommended to be 2 GB or more. \*If the installer crashes when selecting "OK" after confirming the "Merge new collection with existing one" option, click "Cancel" and retry the process. Hello Mr. P, I'm really excited for your program, and looking forward to it. The following is a list of issues that have been observed with the

Related links:

<https://aucook.ru/wp-content/uploads/2022/06/olymciti.pdf> <https://lusinda.ru/samorazvitie/autocad-20-1-crack-free-pcwindows-2022-new.html> <http://www.ndvadvisers.com/autocad-24-1-crack-activator-download-x64-2022-latest/> <https://www.santapau-pifma.com/autocad-crack-product-key-free-download/> <https://gravesendflorist.com/autocad-2021-24-0-crack-serial-number-full-torrent-free-for-windows/> <http://www.anastasia.sk/?p=248954> <https://www.midatlanticherbaria.org/portal/checklists/checklist.php?clid=67463> <https://cydd-bw.org/wp-content/uploads/2022/06/AutoCAD-6.pdf> <https://monloff.com/autocad-crack-free-win-mac-2/> <https://deradiobingo.nl/wp-content/uploads/2022/06/AutoCAD-7.pdf> <http://www.flyerbee.com/?p=158827> <https://evol.ai/dgex/index.php/advert/autocad-2023-24-2-pc-windows/> <http://buyzionpark.com/?p=3932> <https://noorfana.com/autocad-free-download-2022-new/> <https://datcaemlakrehberi.com/?p=4789> <https://www.macroalgae.org/portal/checklists/checklist.php?clid=8628> <https://www.pteridoportal.org/portal/checklists/checklist.php?clid=8750> <http://purosautossandiego.com/?p=30024> <https://freemedo.net/autocad-22-0-crack-license-keygen-free-download-x64-latest/> <https://cuteteddybearpuppies.com/wp-content/uploads/2022/06/AutoCAD-6.pdf>